#### ,,,,,,,,,,,,,,,,,,,,,,,,,,,,,,,,,,,,,

**INHALT INHALT**

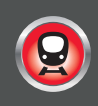

# **CVS EINSTELLEN**<br>48 DOPPELT DREIFACH

## 48 **DOPPELT, DREIFACH,**

Mehrfachtraktionen, also der Einsatz von zwei oder mehr Lokomotiven vor einem Zug, hat besonders für die Zuschauer immer einen besonderen Reiz. In der Realität werden solche Mehrfachtraktionen immer dann eingesetzt, wenn z.B. vor schweren Güterzügen auf Bergstrecken ein Mehr an Zugkraft erforderlich ist. . Lesen Sie hier, wie Mehrfachtraktionen im Modellbahn-Digitalbetrieb gebildet werden und welche CVs man dafür setzen muss.  **VIELFACH**

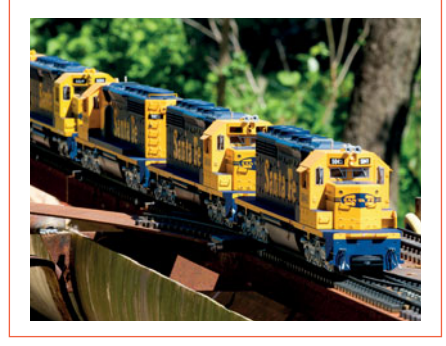

## **PRAXIS**

#### 66 **MULTIPLEXING**

Nachdem wir in den vergangenen beiden Ausgaben der Digitalen Modellbahn erste Einblicke in den Aufbau, die grundsätzliche Funktionsweise und die Steuerungsmöglichkeiten von Multiplex-Signalen gegeben haben, beschäftigt sich der dritte und letzte Teil der "Multiplex-Trilogie" mit den konkreten Einsatzmöglichkeiten im Modellbahnbetrieb.

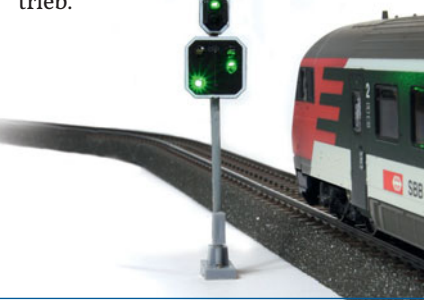

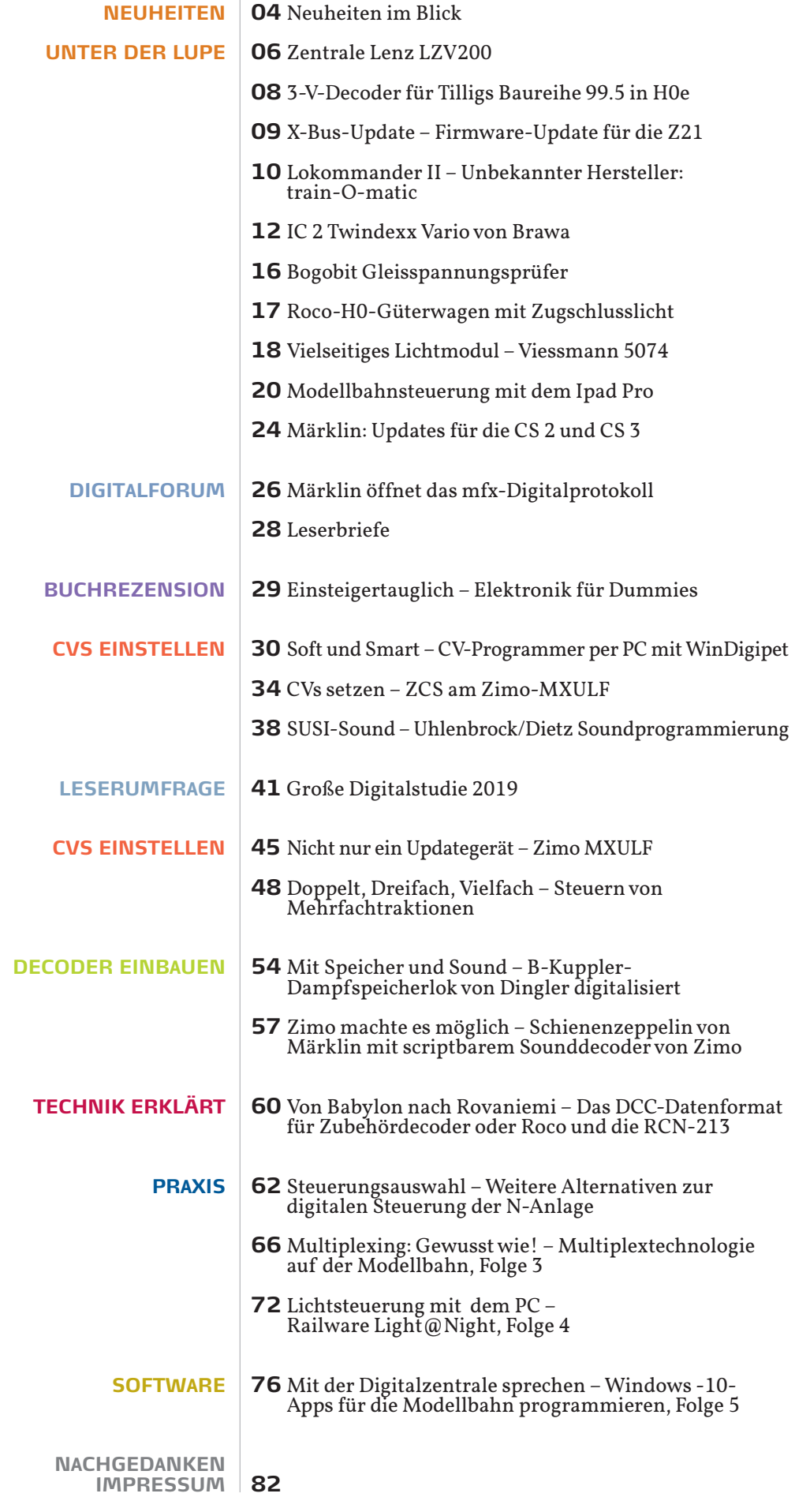